# Constant Blocks Pharo11

Marcus Denker

Inria Evref

## The Problem

• Morph>>#minHeight

```
minHeight
    "answer the receiver's minHeight"
     ^ self
         valueOfProperty: #minHeight
         ifAbsent: [2]
```
## The Problem

• Morph>>#minHeight

minHeight "answer the receiver's minHeight" ^ self valueOfProperty: #minHeight ifAbsent: [2] **This is not free**

## The Problem

• all Objects understand #value, so we can write

```
minHeight
    "answer the receiver's minHeight"
     ^ self
         valueOfProperty: #minHeight
         ifAbsent: 2
```
# Compare Speed

 $m := Morph new.$ [m minHeight] bench

#### **~3 times faster**

# Compare Speed

"block execute" block  $:= [0]$ .

[block value] bench

"create and execute"

[[0] value] bench

"constant execute"  $const := 0.$ 

[const value] bench

"create and execute"

[0 value] bench

**1.4**

**6.3**

# What is going on?

## Block: creation

- Compiler adds a CompiledBlock to the literal frame
- Block creation bytecode creates instance of FullBlockClosure on the Stack

```
49 <4C> self
50 <20> pushConstant: #minHeight
51 <F9 01 00> fullClosure:[ 2 ] NumCopied: 0
54 <A2> send: valueOfProperty:ifAbsent:
55 <5C> returnTop
```
## Blocks: execution

- Here is #value of BlockClosure
- Primitive that tells the VM to execute the CompiledBlock

#### value

```
"Activate the receiver, creating a closure activation (MethodContext)
whose closure is the receiver and whose caller is the sender of this
message. Supply the copied values to the activation as its copied
temps. Primitive. Essential."
<primitive: 207>
numArgs \sim= 0 ifTrue:
   [self numArgsError: 0].
Aself primitiveFailed
```
## Constant: "creation"

- Compiler adds the constant to the literal frame
- pushLiteral: bytecode pushed it on the stack

49 <4C> self 50 <20> pushConstant: #minHeight **51 <21> pushConstant: 2** 52 <A2> send: valueOfProperty:ifAbsent: 53 <5C> returnTop

# Constant: execution

- Here is #value of Object
- Just a return self (fast!)

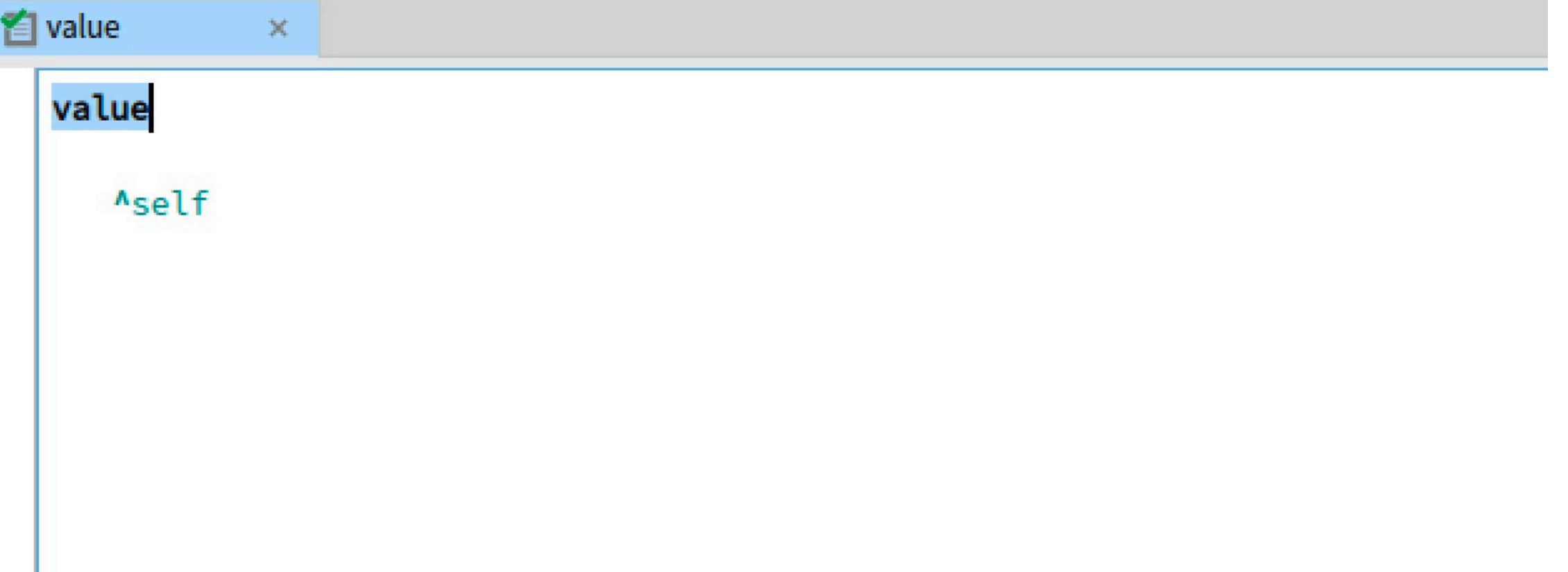

# So know we know why

- Block creation is slow as it creates an object
	- vs just a push Literal
- #value is slow because it executes two method
	- #value
	- the CompiledBlock

### How often do we use them?

allBlocks := Smalltalk globals methods flatCollect: [:method | method ast blockNodes ]. allBlocks size.

nonInlinedBlocks := allBlocks select: [:blockNode | blockNode isInlined not]. nonInlinedBlocks size.

"the blocks are actually just constant" constantBlocks := nonInlinedBlocks select: [:blockNode | blockNode isConstant]. constantBlocks size.

### How often do we use them?

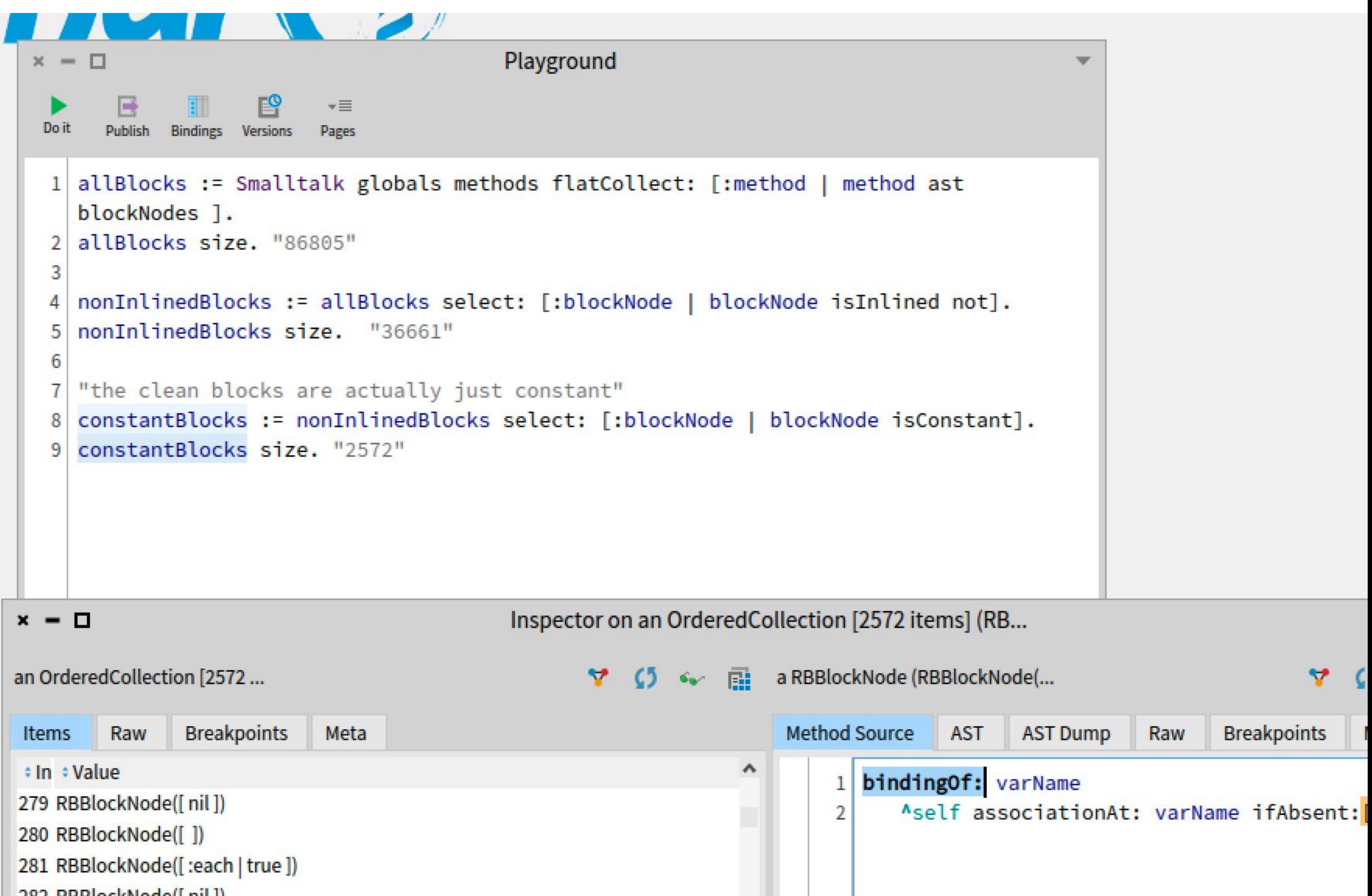

1. 302 **DDD** ackNade(Lail)

# What do we do?

- We started to rewrite code like that in some cases to use the #literal instead of [#literal]
	- But it looks ugly!
	- What about [:arg | #literal ] ?
	- There is no #value: implemented in Object!

### Why not just compile constants?

- Why not just change the compiler to compile a literal instead of a constant block?
	- What about more than 1 arg?
	- Mapping source <-> bc ?

# Better Solution: Wrap it

- We can create an object with the interface of **BlockClosure**
- It stores the constant as an ivar
- Created by the compiler, stored in the literal frame
- #value is a quick return of the ivar

# But senders-of?

- System scans the CompiledBlock for many queries (e.g. senders-of)
- Solution: we compile a CompiledBlock even though we never execute it
- This way CompiledBlock has really the same API as a **CleanBlock**
- It can even be a subclass !

# Multiple Arguments

- Object just implements #value
- But our Wrapper can implement #value, #value:value: and so on

# We need error handling

- When using value: on a 0 arg block, we need to raise errors
- Therefore: subclasses
- Let's look at the Hierarchy

# The Compiler

• We just test for is Constant and then call #visitConstantBlockNode:

#### visitConstantBlockNode: anBlockNode

"create statically a constant blockclosure (we support 0-3 arguments). Constant blockclosures are specialized clean blocks: same creation speed, but faster execut | constantBlock compiledBlock | constantBlock := ConstantBlockClosure numArgs: anBlockNode numArgs literal: anBlockNode constantValue. compiledBlock := self translateConstantBlock: anBlockNode. constantBlock compiledBlock: compiledBlock. methodBuilder pushLiteral: constantBlock

# Mapping works

• Let's inspect all instances of CleanBlockClosure

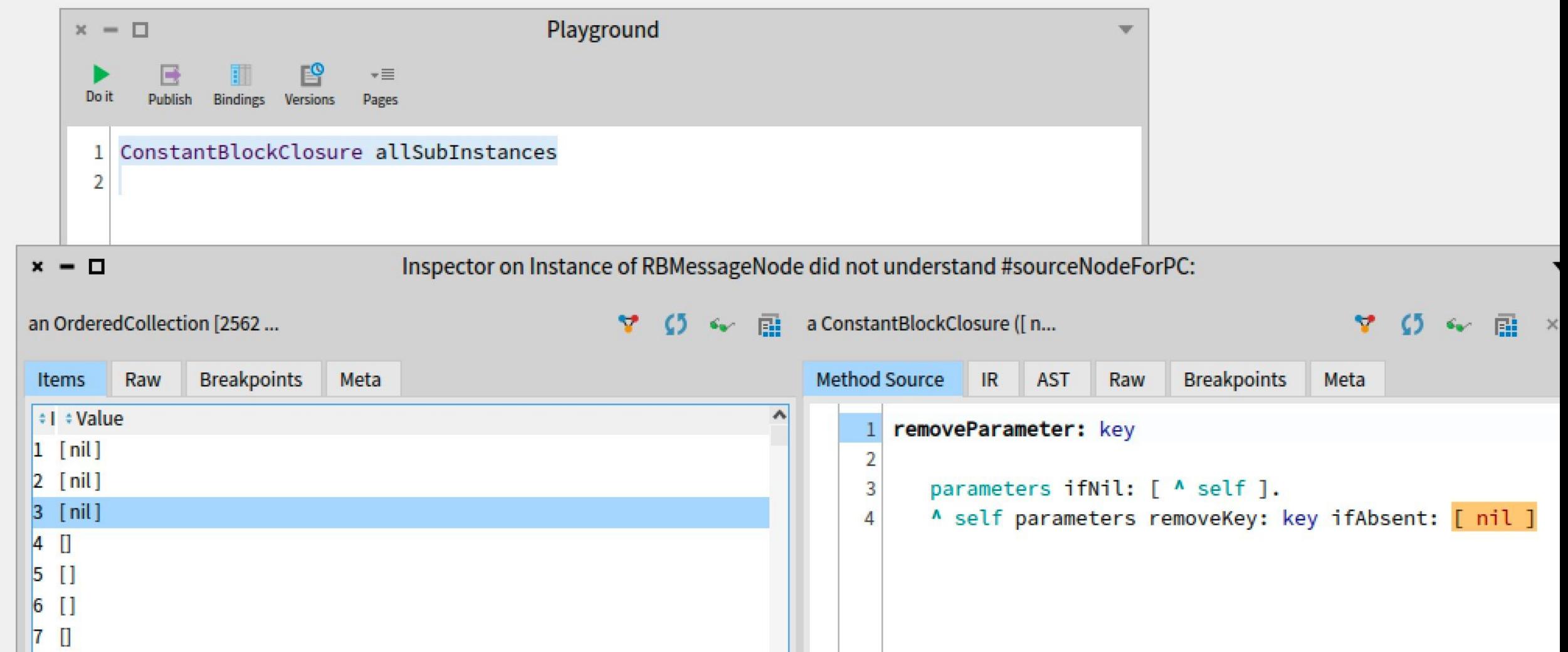

# It is called a lot

• Add counter to #value of ConstantBlockClosure

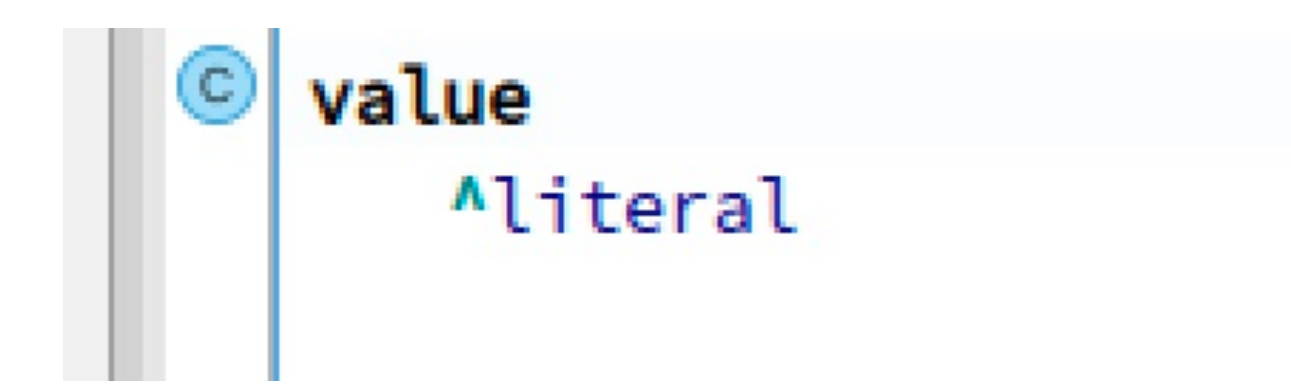

## What about CleanBlocks?

- I did not talk about CleanBlocks... as this is another talk
- ConstantBlocks are a subset of all clean blocks
- Same creation speed (created at compile time)
- But: Constant block \*execution\* is faster than that of a clean block

## We learned…

- Blocks are slow
- For Constant blocks we can easily do better
	- Both Creation and Evaluation

• Constant Blocks are active by default in Pharo11

## Questions?

- Blocks are slow
- For Constant blocks we can easily do better
	- Both Creation and Evaluation

• Constant Blocks are active by default in Pharo11